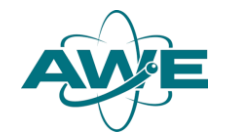

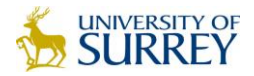

# Finding Excitation Spectra Using a Quantum Computer

Isaac Hobday<sup>1</sup>, Paul Stevenson<sup>1,2</sup>, James Benstead<sup>2,1</sup>

<sup>1</sup>Department of Physics, University of Surrey, Guildford, Surrey, GU2 7XH, UK. <sup>2</sup>AWE, Aldermaston, Reading, RG7 4PR, UK

### Variational Algorithms

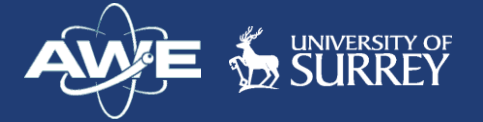

- Noisy, Intermediate Scale Quantum (NISQ) era.
- Error prone, low coherence times.
- Variational algorithms help by reducing computational load on the QC.
- Hybrid Algorithms utilise both quantum and classical computers
- Use short variational quantum circuits.
- Iterates until exit conditions are met.

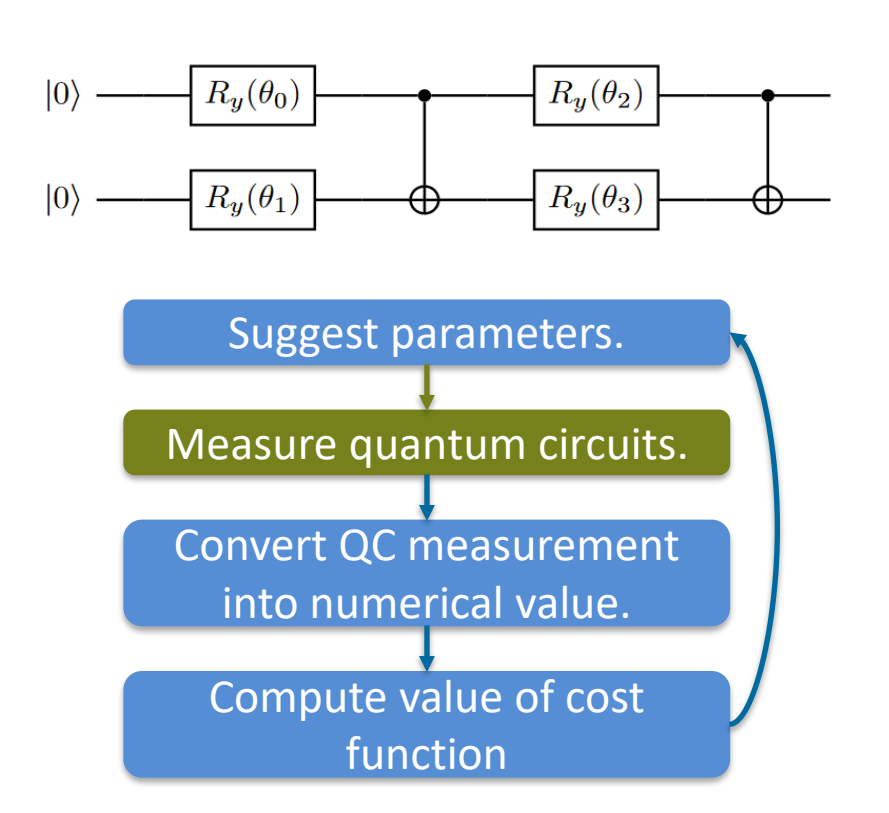

### Lipkin-Meshkov-Glick Model

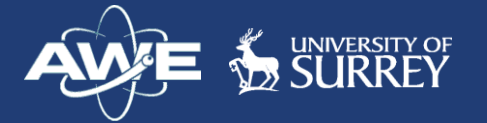

- Simple shell model with two levels.
- Interactions that scatter a pair of particles from one level to the other.

$$
H = \frac{1}{2} \epsilon \sum_{p\sigma} \sigma a_{p\sigma}^{\dagger} a_{p\sigma} + \frac{1}{2} V \sum_{pp'\sigma} a_{p,\sigma}^{\dagger} a_{p',\sigma}^{\dagger} a_{p',-\sigma} a_{p,-\sigma} + \frac{1}{2} W \sum_{pp'\sigma} a_{p,\sigma}^{\dagger} a_{p',-\sigma}^{\dagger} a_{p',\sigma} a_{p,-\sigma}
$$

- The W term is commonly set to zero, and the Hamiltonian can be written in the quasi-spin basis.
- Block diagonal in quasi-spin basis.
- Hamiltonians label as  $H_N$ , where N is the number of particles.

H.J. Lipkin, N. Meshkov, and A.J. Glick. "Validity of many-body approximation methods for a solvable model: (I). Exact solutions and perturbation theory". In: Nuclear Physics 62.2 (1965), pp. 188–198. issn: 0029-5582.

### Variational Quantum Eigensolver (VQE)

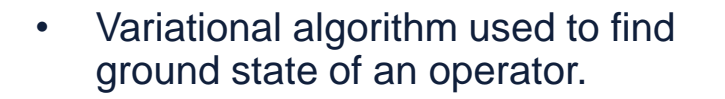

- For this work, the operators are the  $N = 3$  and  $N = 7$  LMG models.
- Operator expressed in terms of Pauli spin matrices.
- Cost function minimises the expectation energy of the operator.

$$
H_{N=3A} = \begin{bmatrix} -1.5 & -0.866\\ -0.866 & 0.5 \end{bmatrix}
$$

$$
H_{N=3A} = -0.5 - 1.0Z_0 - 0.8660254X_0
$$

$$
H_{N=7A} = \begin{bmatrix} -3.5 & -2.291 & 0 & 0\\ -2.291 & -1.5 & -3.873 & 0\\ 0 & -3.873 & 0.5 & -3.354\\ 0 & 0 & -3.354 & 2.5 \end{bmatrix}
$$

$$
H_{N=7} = -0.5 - 2.8225X_1 - 1.0Z_1 - 1.9365X_0X_1 - 1.9365Y_0Y_1 - 2.0Z_0 + 0.5315Z_0X_1.
$$

### VQE: Finding Excited States

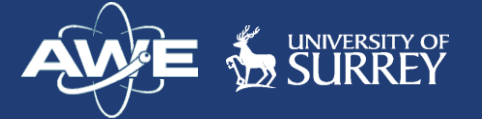

• Adjust cost function to minimise the variance of the Hamiltonian, instead of energy.

 $\sigma^2 = \langle H^2 \rangle - \langle H \rangle^2$ .

- Variance of Hamiltonian is zero at eigenstates.
- Introduces additional circuit measurements but no additional circuit complexity.
- Suitable for NISQ hardware.

#### VQE Excited State Results

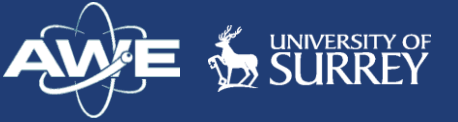

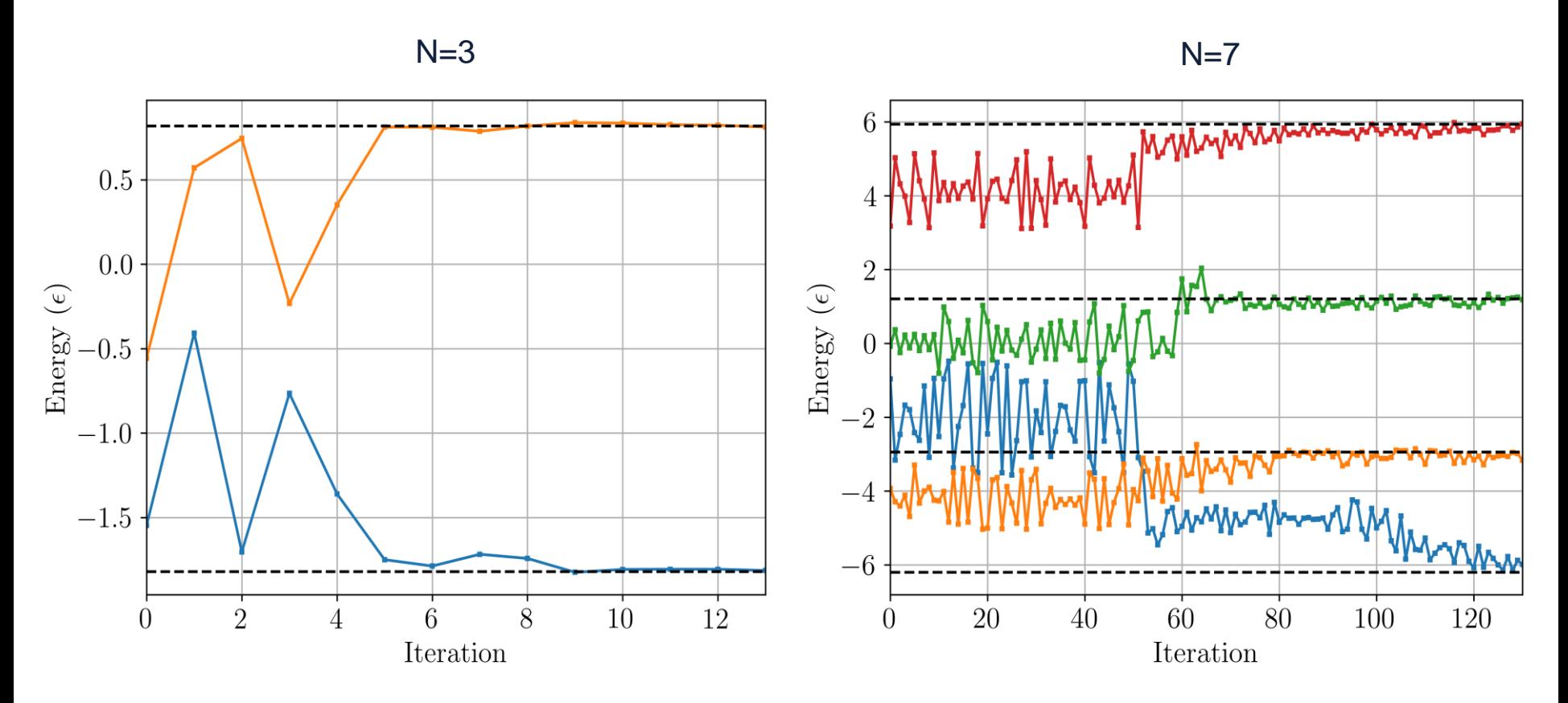

### VarQITE

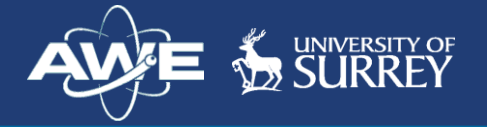

- Variational Quantum Imaginary Time Evolution.
- Original QITE is too expensive for NISQ hardware.
- Variational QITE encodes the time evolution into the quantum circuit parameters.
- Solves a series of liner equations  $A\dot{\theta} = C$
- $\bullet$  A and C are created using measurements from the quantum computer,  $\dot{\theta}$  is the change in parameters of the variational circuit for the next iteration.
- Evolves over iterations to find the ground state of a given operator.

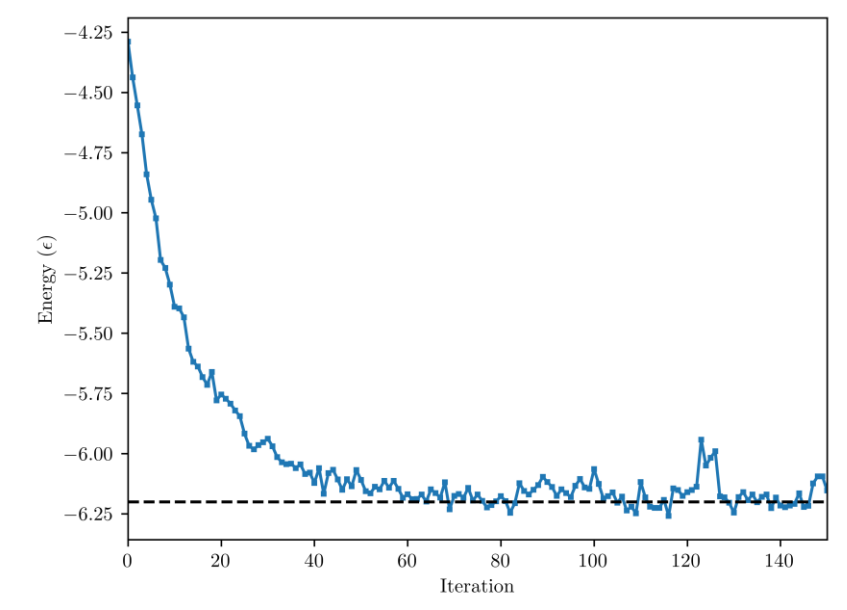

Xiao Yuan et al. "Theory of variational quantum simulation". In: Quantum 3 (Dec. 2018), pp. 1–41

### VarQITE: Finding Excited States

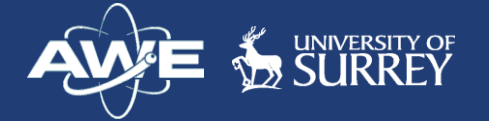

- Adjusting the creation of matrix  $C$  allows for excited states to be found.
- By default,  $C$  is a gradient matrix that represents the derivative of the operator w.r.t each parameter in the variational circuit.
- $\cdot$  C can be altered to instead represent the derivative of the variance of the operator w.r.t each parameter in the variational circuit.
- This, like with the Variance VQE method, introduces additional circuit measurements over the original algorithm but does not increase circuit depth or qubit number.
- Suitable for NISQ hardware.

#### VarQITE Excited State Results

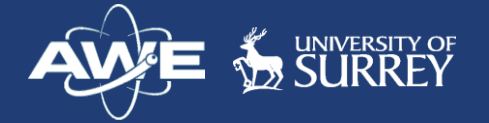

- Random initial parameters.
- IBM Nairobi: 25000 shots.
- Good convergence to all but the ground state.
- For most states, convergence in small number of iterations.

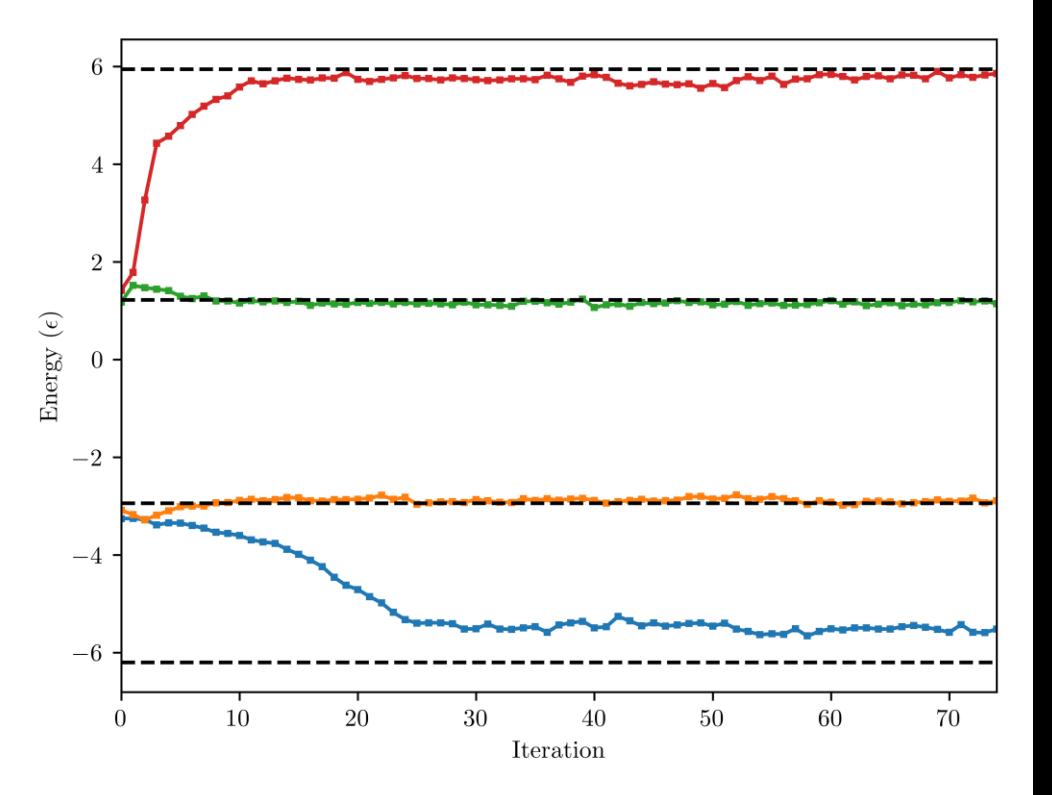

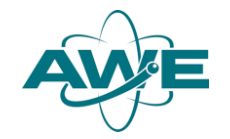

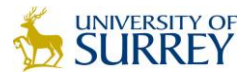

## Acknowledgements

I would like to thank AWE for providing the funding for this project.

We acknowledge the use of IBM Quantum services for this work. The views expressed are those of the authors, and do not reflect the official policy or position of IBM or the IBM Quantum team.